Subject: Leggere la musica con l'iPad Posted by [ptram](http://newsgrouponline.com/index.php?t=usrinfo&id=1711) on Thu, 24 Nov 2011 10:54:26 GMT [View Forum Message](http://newsgrouponline.com/index.php?t=rview&th=25537&goto=141688#msg_141688) <> [Reply to Message](http://newsgrouponline.com/index.php?t=post&reply_to=141688)

Ciao,

Ieri ci ho finalmente provato: sostituire la carta con la tecnologia moderna. Perché l'ho fatto? Innanzitutto, perché finalmente si trova (per esempio, nel Petrucci Project) una sconfinata libreria di partiture di pubblico dominio, per la cui stampa mi dispiacerebbe sacrificare le foreste di mezzo mondo. E poi anche perch $\tilde{A}$ © i tanti spartiti in mio possesso sono fastidiosamente "rivisti", cioÂ<sup>"</sup> violentati da didatti di un'epoca lontana, e non mi dispiace leggere piuttosto delle edizioni pi $\tilde{A}^1$ "pulite".

Il primo passo da fare  $\tilde{A}$ " scaricare da un archivio in rete uno spartito in formato PDF. Poi si deve decidere come inviarlo all'iPad, e con quale lettore leggerlo. Gi $\tilde{A}$  installato nell'iPad c' $\tilde{A}$ " iBooks, che pu $\tilde{A}^2$  ricevere i file PDF che vengono trascinati nella pagina Libri di iTunes attraverso la normale sincronizzazione.

Con iBooks  $\tilde{A}$ " facile leggere i PDF in posizione verticale, ma non molto in posizione orizzontale. Scorrere tra le pagine diventa macchinoso, perché spesso voltando pagina lo zoom fa quello che gli pare. E leggere lo spartito in verticale si pu $\tilde{A}^2$  fare, ma bisogna tener conto che lo schermo dell'iPad  $\tilde{A}$ " poco pi $\tilde{A}$ <sup>1</sup> grande di un foglio A5, quindi la pagina in A4 viene ridotta di circa il 70%. A seconda dello spartito, potrebbe essere troppo piccola. Leggendoci le Images e l'Isle Joyeaux di Debussy (non so l'edizione: potrebbe essere, a giudicare dai caratteri "morbidi", Peters) ho talvolta trovato certi passaggi "densi" di lettura faticosa.

GoodReader non ha problemi con la lettura in orizzontale. Lo zoom resta fisso, quindi si pu $A^2$  tranquillamente allargare la pagina fino alle dimensioni tipiche di un foglio A4. Se si tocca il margine basso la pagina scorre alla seconda metà ; se si tocca il margine destro si passa alla prima metà della pagina successiva. Molto comodo.

GoodReader legge anche i file da Dropbox, e trovo questo sistema molto  $pi^2$  comodo della sincronizzazione con iTunes. Mi basta copiare da computer lo spartito nella cartella Dropbox, e riaprirlo da GoodReader su iPad. Il file viene scaricato nell'iPad: prima di partire per un concerto in una sala non coperta da wifi bisogna effettuare questo passaggio da Dropbox a GoodReader (suggerisco la cartella Downloads, non inclusa nel backup).

Il bello di GoodReader  $\tilde{A}$ " anche la possibilit $\tilde{A}$  di mettere delle annotazioni sullo spartito, con la tranquillità di sapere che si sta lavorando su una copia locale di un originale che risiede ancora nel computer fisso (o comunque in rete).

Funziona? Io direi benissimo. Il leggo di un pianoforte digitale  $A<sup>+</sup>$ normalmente posizionato male, ma con un po' di aggiustamenti si riesce a posizionare l'iPad all'angolo giusto. Il mio ha una custodia in similpelle, quindi resta fisso, senza scivolare (spero!). Chi ha un pianoforte tradizionale ha il leggio all'altezza giusta, quindi non ha i miei problemi.

Ciao, Paolo

Subject: Re: Leggere la musica con l'iPad Posted by [Herr von Faninal](http://newsgrouponline.com/index.php?t=usrinfo&id=1909) on Thu, 24 Nov 2011 11:06:37 GMT [View Forum Message](http://newsgrouponline.com/index.php?t=rview&th=25537&goto=141785#msg_141785) <> [Reply to Message](http://newsgrouponline.com/index.php?t=post&reply_to=141785)

"Paolo Tramannoni" <ptram@despammed.com> ha scritto nel messaggio news:1kb8it6.1bmsymc16eupssN%ptram@despammed.com... > Ciao,

>

> Ieri ci ho finalmente provato:

grazie buiono a sapersi Prima mi devo comprare un iPad però :-)

Subject: Re: Leggere la musica con l'iPad Posted by [etwas langsamer](http://newsgrouponline.com/index.php?t=usrinfo&id=5002) on Thu, 24 Nov 2011 12:20:31 GMT [View Forum Message](http://newsgrouponline.com/index.php?t=rview&th=25537&goto=141734#msg_141734) <> [Reply to Message](http://newsgrouponline.com/index.php?t=post&reply_to=141734)

Ciao Paolo e a tutti

sono un lurker di lunga data del NG, ma leggendo il tuo messaggio esco volentieri dal silenzio (a pensarci bene perch© mai me lo sono imposto? :-) per dire la mia e chiederti un paio di cose.

Sono anch'io pianista, ho cambiato casa da qualche anno, ho dovuto abbandonare a casa dei miei il verticale e passare per motivi di spazio, vicinato, per avere qualcosa di simile alla meccanica di un coda al digitale (l'ottimo Kawai CA51 e se riesco a piazzarlo a qualcuno passer $\tilde{A}^2$  a breve all'ancora migliore CA93).

Per motivi di spazio (oltre che di passione per la sperimentazione

in questo campo) sono passato anche a leggere - ormai quasi esclusivamente - musica su schermo generalmente in pdf. Attualmente uso un monitor da 19" in formato portrait collegato al computer desktop e piazzato al posto del leggio. Altri motivi validi:

1. non ho una buona memoria e non avendo tanto tempo per memorizzare i pezzi (suonare il piano non  $\tilde{A}$ " il mio lavoro purtroppo :-() preferisco avere sempre davanti la musica. 2. ho una discreta prima vista e ritengo che lo sviluppo di questo skill sia tutt'altro che accessorio,  $\tilde{A}$ " anzi un elemento essenziale per lo sviluppo della tecnica e della musicalità .

Quindi il mio divertimento preferito (quando non ho voglia di suonare i "soliti noti")  $\rm \AA$ ": vado su IMSLP, mi apro una pagina a caso (c' $\rm \AA$ " l'opzione in Home) e provo a leggere. :-)) Si fanno scoperte interessanti: per dirne una la sonata op. 73 di Ignaz Br $\tilde{A}\frac{1}{4}$ ll. 3. soprattutto ODIO girare le pagine quindi mi sono dotato di una pedaliera usb con cui mi trovo benissimo.

Vengo al punto. Proprio in questi giorni sto valutando l'acquisto di un dispositivo per fare tutto quello di cui sopra, per $\tilde{A}^2$  in mobilit $\tilde{A}$ perch $\tilde{A}$ © ovviamente non  $\tilde{A}$ " che si pu $\tilde{A}$ <sup>2</sup> andare in giro con un monitor sotto braccio... L'Ipad mi tenta ma siccome che so pure un po' ccecato, mi dissuade molto la dimensione ridotta del display. Per me metterlo in formato landscape sarebbe l'unica opzione.

Volevo quindi sapere come ti sei trovato con il gingillo (magari anche tra un po' di tempo, dopo averlo stressato un po' con qualche pdf assurdo trovato in rete :-).

In particolare mi piacerebbe sapere con l'app che stai usando tu:

1. com' $\tilde{A}$ " il tempo di aggiornamento dello schermo quando cambi pagina? Immediato? E' sempre cos $\tilde{A}$ ¬ oppure se hai su un pdf pesante (e su IMSLP ce ne sono anche di 60 mb...) rallenta?

2. Funziona bene (con l'Ipad in formato landscape) il passaggio da una metà all'altra del foglio? Nel senso: non rimane fuori niente

3. lo zoom  $\tilde{A}$ " fisso o varia a seconda della formato della pagina? Se la pagina  $\tilde{A}$ " un po' storta viene raddrizzata? (come avrai visto su IMSLP ci sono scansioni non proprio a regola d'arte)

4. rimangono margini bianchi attorno alla pagina o c'Â" una specie di autocrop delle pagine in modo da ingrandire lo spartito il pi $\tilde{A}$ <sup>1</sup> possibile?

Per inciso, la app che usi tu, GoodReader, a quanto ho letto non  $A^{\dagger}$ specifica per i pdf musicali, ce ne sono altre dedicate esclusivamente a questo. La migliore sembra ForScore:

http://www.forscoreapp.com/

Qui puoi trovare una recensione anche di altre (un po' datata, 2010, ma

## interessante)

http://techinmusiced.wordpress.com/2010/07/11/a-comparison-o f-five-ipad-sheet-music-readers/

L'altra opzione sarebbe l'acquisto di un portatile, con schermo pi $\tilde{A}^1$ grande, ma leggero, tipo uno degli ultimi ultrabook da un chilo e poco pi $\tilde{A}$ <sup>1</sup>. Ma siccome lo prenderei con Win7, l'unico software che fa queste cose in ambito pc  $A^{\dagger}$  MusicReader

http://www.musicreader.net/

che non  $\tilde{A}$ " che mi convinca granch $\tilde{A}$ © e costicchia pure. E pure il portatile costerebbe un bel po' di pi $\tilde{A}$ <sup>1</sup> di Ipad.

BOH!!!

Ti ringrazio dell'attenzione e mi scuso della lunghezza del post.

Ciao Alberto

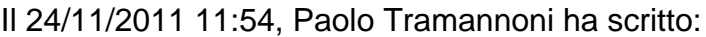

> Ciao,

>

cut

Subject: Re: Leggere la musica con l'iPad Posted by [etwas langsamer](http://newsgrouponline.com/index.php?t=usrinfo&id=5002) on Thu, 24 Nov 2011 12:32:50 GMT [View Forum Message](http://newsgrouponline.com/index.php?t=rview&th=25537&goto=141735#msg_141735) <> [Reply to Message](http://newsgrouponline.com/index.php?t=post&reply_to=141735)

Scusate, non mi ha tagliato le righe, qualcuno sa come si fa con Thunderbird? spero che cos $\tilde{A}$ ¬ si legga ciao A

-------

Ciao Paolo e a tutti

sono un lurker di lunga data del NG, ma leggendo il tuo messaggio esco volentieri dal silenzio (a pensarci bene perché mai me lo sono imposto? :-) per dire la mia e chiederti un paio di cose.

Sono anch'io pianista, ho cambiato casa da qualche anno,

ho dovuto abbandonare a casa dei miei il verticale e passare per motivi di spazio, vicinato, per avere qualcosa di simile alla meccanica di un coda al digitale (l'ottimo Kawai CA51 e se riesco a piazzarlo a qualcuno passer $\tilde{A}^2$  a breve all'ancora migliore CA93).

Per motivi di spazio (oltre che di passione per la sperimentazione in questo campo) sono passato anche a leggere - ormai quasi esclusivamente - musica su schermo generalmente in pdf. Attualmente uso un monitor da 19" in formato portrait collegato al computer desktop e piazzato al posto del leggio. Altri motivi validi:

1. non ho una buona memoria e non avendo tanto tempo per memorizzare i pezzi (suonare il piano non Â<sup>"</sup> il mio lavoro purtroppo :-() preferisco avere sempre davanti la musica. 2. ho una discreta prima vista e ritengo che lo sviluppo di questo skill sia tutt'altro che accessorio,  $\tilde{A}$ " anzi un elemento essenziale per lo sviluppo della tecnica e della musicalità . Quindi il mio divertimento preferito (quando non ho voglia di suonare i "soliti noti")  $\tilde{A}$ ": vado su IMSLP, mi apro una pagina a caso (c' $\tilde{A}$ " l'opzione in Home) e provo a leggere. :-)) Si fanno scoperte interessanti: per dirne una la sonata op. 73 di Ignaz Br $\tilde{A}\frac{1}{4}$ ll. 3. soprattutto ODIO girare le pagine quindi mi sono dotato di una pedaliera usb con cui mi trovo benissimo.

Vengo al punto. Proprio in questi giorni sto valutando l'acquisto di un dispositivo per fare tutto quello di cui sopra, per $\tilde{A}^2$  in mobilit $\tilde{A}$ perch $\tilde{A}$ © ovviamente non  $\tilde{A}$ " che si pu $\tilde{A}$ <sup>2</sup> andare in giro con un monitor sotto braccio... L'Ipad mi tenta ma siccome che so pure un po' ccecato, mi dissuade molto la dimensione ridotta del display. Per me metterlo in formato landscape sarebbe l'unica opzione.

Volevo quindi sapere come ti sei trovato con il gingillo (magari anche tra un po' di tempo, dopo averlo stressato un po' con qualche pdf assurdo trovato in rete :-).

In particolare mi piacerebbe sapere con l'app che stai usando tu:

1. com' $\tilde{A}$ " il tempo di aggiornamento dello schermo quando cambi pagina? Immediato? E' sempre cos $\tilde{A}$ ¬ oppure se hai su un pdf pesante (e su IMSLP ce ne sono anche di 60 mb...) rallenta?

2. Funziona bene (con l'Ipad in formato landscape) il passaggio da una metà all'altra del foglio? Nel senso: non rimane fuori niente

3. lo zoom  $\tilde{A}$ " fisso o varia a seconda della formato della pagina? Se la pagina  $\tilde{A}$ " un po' storta viene raddrizzata? (come avrai visto su IMSLP ci sono scansioni non proprio a regola d'arte)

4. rimangono margini bianchi attorno alla pagina o c'Â" una specie di autocrop delle pagine in modo da ingrandire lo spartito il pi $\tilde{A}$ <sup>1</sup> possibile? Per inciso, la app che usi tu, GoodReader, a quanto ho letto non  $\tilde{A}$ " specifica per i pdf musicali, ce ne sono altre dedicate esclusivamente a questo. La migliore sembra ForScore:

http://www.forscoreapp.com/

Qui puoi trovare una recensione anche di altre (un po' datata, 2010, ma interessante)

http://techinmusiced.wordpress.com/2010/07/11/a-comparison-o f-five-ipad-sheet-music-readers/

L'altra opzione sarebbe l'acquisto di un portatile, con schermo pi $\tilde{A}^1$ grande, ma leggero, tipo uno degli ultimi ultrabook da un chilo e poco  $pi\$ <sup>1</sup>. Ma siccome lo prenderei con Win7, l'unico software che fa queste cose in ambito pc  $A^{\dagger}$  MusicReader

http://www.musicreader.net/

che non  $\tilde{A}$ " che mi convinca granch $\tilde{A}$ © e costicchia pure. E pure il portatile costerebbe un bel po' di pi $\tilde{A}$ <sup>1</sup> di Ipad.

BOH!!!

Ti ringrazio dell'attenzione e mi scuso della lunghezza del post.

Ciao Alberto

Il 24/11/2011 11:54, Paolo Tramannoni ha scritto: >Ciao,

>>

cut

Subject: Re: Leggere la musica con l'iPad Posted by [John The Petru](http://newsgrouponline.com/index.php?t=usrinfo&id=1707) on Thu, 24 Nov 2011 13:03:05 GMT [View Forum Message](http://newsgrouponline.com/index.php?t=rview&th=25537&goto=141737#msg_141737) <> [Reply to Message](http://newsgrouponline.com/index.php?t=post&reply_to=141737)

Paolo Tramannoni was thinking very hard :

> Ciao,

> Ieri ci ho finalmente provato: sostituire la carta con la tecnologia [CUT]

> miei problemi.

Ecco, questo  $\tilde{A}$ " l'unico vero motivo per cui vorrei un iPad, tutti i miei

spartiti a portata di mano e la possibilit $\tilde{A}$  di usarlo come un vero e proprio leggio. Comunque, hai considerato l'aquisto di robi simili? http://airturn.com/news/airturn-launches-silent-foot-switch- for-its-ipad-page-turner Oppure questo http://youtu.be/wq7up3X-7TY

Mi sembrano aggeggini comodissimi, non so come funzionano con GoodReader ma il tipo  $\mathsf{I}\bar{\mathsf{A}}$  dice che  $\tilde{\mathsf{A}}$ " compatibile con un sacco di app e mi sembra che l'app apposita non sia male: http://itunes.apple.com/us/app/page-turner/id399359552?mt=8

Nel caso li provassi sarebbe apprezzato avere del feedback :D

Subject: Re: Leggere la musica con l'iPad Posted by [John The Petru](http://newsgrouponline.com/index.php?t=usrinfo&id=1707) on Thu, 24 Nov 2011 13:07:15 GMT [View Forum Message](http://newsgrouponline.com/index.php?t=rview&th=25537&goto=141738#msg_141738) <> [Reply to Message](http://newsgrouponline.com/index.php?t=post&reply_to=141738)

etwas langsamer has brought this to us :

- > soprattutto ODIO girare le pagine quindi mi sono dotato di una
- > pedaliera usb con cui mi trovo benissimo.

Pedaliera usb? Interessantr! Mai sentito che esistessero, mi potresti dire marca e modello? (O un link a robbe simili, quello che ti pare insomma)

Subject: Re: Leggere la musica con l'iPad Posted by [llogi](http://newsgrouponline.com/index.php?t=usrinfo&id=1702) on Thu, 24 Nov 2011 13:17:07 GMT [View Forum Message](http://newsgrouponline.com/index.php?t=rview&th=25537&goto=141739#msg_141739) <> [Reply to Message](http://newsgrouponline.com/index.php?t=post&reply_to=141739)

Paolo Tramannoni <ptram@despammed.com> wrote:

- > Ieri ci ho finalmente provato: sostituire la carta con la tecnologia
- > moderna. Perché l'ho fatto? Innanzitutto, perché finalmente si trova
- > (per esempio, nel Petrucci Project) una sconfinata libreria di partiture
- > di pubblico dominio, per la cui stampa mi dispiacerebbe sacrificare le
- $>$  foreste di mezzo mondo. E poi anche perch $\widehat{A}$ © i tanti spartiti in mio
- > possesso sono fastidiosamente "rivisti", cioÀ violentati da didatti di
- $>$  un'epoca lontana, e non mi dispiace leggere piuttosto delle edizioni pi $\tilde{A}^1$ > "pulite".

Uno dei nostri maestri collaboratori (quelli che danno entrate ed uscite ai cantanti, comandano i cambi di scena, dirigono occasionali interventi interni)  $\tilde{A}$ " passato all'Ipad in quanto molto meno pesante da tenere in mano dello spartito e facilmente leggibile nella penombra del

palcoscenico. Non ricordo quale sia la app che utilizza, ma permette anche di annotare facilmente osservazioni (appunto: entrate, uscite, movimenti) sul pdf. C'Â" da dire che per qualsiasi evenienza tiene pronto uno spartito cartaceo, che se dovesse esaurirsi la batteria in mezzo al secondo atto...

-- Luca Logi - Firenze - Italy e-mail: llogi@dada.it Home page: http://www.angelfire.com/ar/archivarius (musicologia pratica)

Subject: Re: Leggere la musica con l'iPad Posted by [etwas langsamer](http://newsgrouponline.com/index.php?t=usrinfo&id=5002) on Thu, 24 Nov 2011 13:29:22 GMT [View Forum Message](http://newsgrouponline.com/index.php?t=rview&th=25537&goto=141740#msg_141740) <> [Reply to Message](http://newsgrouponline.com/index.php?t=post&reply_to=141740)

http://www.scythe-usa.com/product/input/008/usbfootswitch\_de tail.html

Questa  $\tilde{A}$ " quella che ho preso io (su Ebay), soluzione supereconomica pensata in realtà per i videogiochi. Tra l'altro ogni pedale  $\tilde{A}$ " rivestito con gomma tipo pedale della macchina, che ho dovuto raschiar via perch $\overline{A}$  $\odot$  puzzava in modo incredibile :-) Ogni pedale lo puoi programmare con il comando che ti serve (tipicamente page up/page down) Il click quando premi fa un po' di casino, ma insomma serve allo scopo. Ce ne sono un sacco, cerca su google "foot pedal usb"

Airturn  $\tilde{A}$ " sicuramente migliore,  $\tilde{A}$ " silenzioso  $\tilde{A}$ " bluetooth e infatti ci sto facendo un pensierino. In alternativa questo:

http://www.youtube.com/watch?v=1jOv6xC8YYw

Il 24/11/2011 14:07, John The Petru ha scritto:

> etwas langsamer has brought this to us :

>> soprattutto ODIO girare le pagine quindi mi sono dotato di una

>> pedaliera usb con cui mi trovo benissimo.

>

> Pedaliera usb?

> Interessantr! Mai sentito che esistessero, mi potresti dire marca e

> modello? (O un link a robbe simili, quello che ti pare insomma)

>

>

Luca Logi <llogi@dada.it> wrote:

> Non ricordo quale sia la app che utilizza, ma permette

> anche di annotare facilmente osservazioni (appunto: entrate, uscite,

> movimenti) sul pdf

Potrebbe essere proprio GoodReader. Ma ce ne sono altre pi $\tilde{A}$ <sup>1</sup> o meno simili.

> C'Â" da dire che per qualsiasi evenienza tiene pronto

> uno spartito cartaceo, che se dovesse esaurirsi la batteria in mezzo al > secondo atto...

La cosa pi $\tilde{A}$ <sup>1</sup> divertente sarebbe la partenza di un video in cui recita il cantante rivale del tenone in scena...

Ciao, Paolo

Subject: Re: Leggere la musica con l'iPad Posted by [ptram](http://newsgrouponline.com/index.php?t=usrinfo&id=1711) on Thu, 24 Nov 2011 15:20:16 GMT [View Forum Message](http://newsgrouponline.com/index.php?t=rview&th=25537&goto=141784#msg_141784) <> [Reply to Message](http://newsgrouponline.com/index.php?t=post&reply_to=141784)

etwas langsamer <etwlang@gmail.com> wrote:

> Volevo quindi sapere come ti sei trovato con il gingillo (magari anche

> tra un po' di tempo, dopo averlo stressato un po' con qualche pdf

> assurdo trovato in rete :-)

S¬, mi rifaccio vivo fra qualche tempo per dire come va. Tanto ormai non  $c$ redo che torner $\tilde{A}^2$  indietro.

> 1. com'Â" il tempo di aggiornamento dello schermo quando cambi pagina?

Immediato. Le Estampes sono un file PDF da quasi 4 MB, la riduzione per piano del Tristan oltre 16 MB. Tieni conto che ho un iPad 2, pi $\tilde{A}$ <sup>1</sup> veloce del modello originale.

> 2. Funziona bene (con l'Ipad in formato landscape) il passaggio da una > metà all'altra del foglio? Nel senso: non rimane fuori niente

Con il formato A4 degli spartiti che sto leggendo non rimane fuori niente;  $c'\tilde{A}$ " anzi una zona di sovrapposizione al centro, molto utile per avere un'idea di quel che seguirà . Il passaggio da una metà all'altra non avviene con un salto, ma con un fluido scorrimento che permette di non perdere il segno.

 $>$  3. lo zoom  $\tilde{A}$ " fisso o varia a seconda della formato della pagina?

In GoodReader rimane quello che decidi tu. In iBooks, voltando pagina, qualche volta torna a Piena pagina di sua iniziativa.

 $>$  Se la pagina  $\tilde{A}$ " un po' storta viene raddrizzata?

No. Se proprio serve, temo che occorra Photoshop.

> 4. rimangono margini bianchi attorno alla pagina o c'À" una specie di  $>$  autocrop delle pagine in modo da ingrandire lo spartito il pi $\tilde{A}$ <sup>1</sup> possibile?

Ritaglio automatico no, ma con GoodReader Â" facile farlo da soli e salvarlo nel PDF.

 $>$  Per inciso, la app che usi tu, GoodReader, a quanto ho letto non  $\tilde{A}$ " > specifica per i pdf musicali, ce ne sono altre dedicate esclusivamente a > questo

Ne ho provate diverse, ma non ne ho capito la funzione.  $C<sup>\tilde{A}</sup>$  quella che permette di voltar pagina col soffio ( $s\tilde{A}$ , ma quasi toccando con le labbra il microfono!), altre che danno il metronomo, altre ancora che voltano pagina da sole a tempo. Ha senso?

 $>$  L'altra opzione sarebbe l'acquisto di un portatile, con schermo pi $\tilde{A}^1$ > grande, ma leggero, tipo uno degli ultimi ultrabook da un chilo e poco  $>$  pi $\tilde{A}$ <sup>1</sup>

Durante un recente corso di composizione ho provato a leggere al pianoforte la partitura che stavo componendo al computer. Per fortuna avevo a disposizione un coda con il leggio abbassabile! :-)

Il bello dell'iPad  $\tilde{A}$ " che  $\tilde{A}$ " un taccuino, un libro, un quaderno. Lo si usa allo stesso modo. Dove sta un libro, sta lui. Puoi sfogliare le pagine o voltarle con un tocco. Puoi scarabocchiarci sopra. Per me  $\tilde{A}$ " un ritorno ad antiche abitudini.

Ciao, Paolo

Subject: Re: Leggere la musica con l'iPad Posted by [John The Petru](http://newsgrouponline.com/index.php?t=usrinfo&id=1707) on Thu, 24 Nov 2011 17:46:05 GMT John The Petru explained on 24/11/2011 : [CUT] > http://itunes.apple.com/us/app/page-turner/id399359552?mt=8

http://www.youtube.com/watch?v=PU0deGXTJpM&feature=relat ed :

Subject: Re: Leggere la musica con l'iPad Posted by [etwas langsamer](http://newsgrouponline.com/index.php?t=usrinfo&id=5002) on Thu, 24 Nov 2011 20:03:42 GMT [View Forum Message](http://newsgrouponline.com/index.php?t=rview&th=25537&goto=141881#msg_141881) <> [Reply to Message](http://newsgrouponline.com/index.php?t=post&reply_to=141881) grazie mille, sembra davvero la soluzione ideale! Alberto Il 24/11/2011 16:20, Paolo Tramannoni ha scritto: > etwas langsamer<etwlang@gmail.com> wrote: > >> Volevo quindi sapere come ti sei trovato con il gingillo (magari anche >> tra un po' di tempo, dopo averlo stressato un po' con qualche pdf >> assurdo trovato in rete :-) > > Sì, mi rifaccio vivo fra qualche tempo per dire come va. Tanto ormai non  $>$  credo che torner $\tilde{A}^2$  indietro. > >> 1. com' $\tilde{A}$ " il tempo di aggiornamento dello schermo quando cambi pagina? > > Immediato. Le Estampes sono un file PDF da quasi 4 MB, la riduzione per  $>$  piano del Tristan oltre 16 MB. Tieni conto che ho un iPad 2, pi $\tilde{A}$ <sup>1</sup> veloce > del modello originale. > >> 2. Funziona bene (con l'Ipad in formato landscape) il passaggio da una >> metà all'altra del foglio? Nel senso: non rimane fuori niente > > Con il formato A4 degli spartiti che sto leggendo non rimane fuori > niente; c'Â" anzi una zona di sovrapposizione al centro, molto utile per > avere un'idea di quel che seguirà . Il passaggio da una metà all'altra > non avviene con un salto, ma con un fluido scorrimento che permette di > non perdere il segno. > >> 3. lo zoom Â<sup>"</sup> fisso o varia a seconda della formato della pagina? > > In GoodReader rimane quello che decidi tu. In iBooks, voltando pagina, > qualche volta torna a Piena pagina di sua iniziativa. > >> Se la pagina un po' storta viene raddrizzata?

> > No. Se proprio serve, temo che occorra Photoshop. > >> 4. rimangono margini bianchi attorno alla pagina o c'Â" una specie di  $\gg$  autocrop delle pagine in modo da ingrandire lo spartito il pi $\tilde{A}$ <sup>1</sup> possibile? > > Ritaglio automatico no, ma con GoodReader Â" facile farlo da soli e > salvarlo nel PDF. >  $>$  Per inciso, la app che usi tu, GoodReader, a quanto ho letto non  $\tilde{A}$ " >> specifica per i pdf musicali, ce ne sono altre dedicate esclusivamente a >> questo > > Ne ho provate diverse, ma non ne ho capito la funzione. C'À" quella che  $>$  permette di voltar pagina col soffio (s $\tilde{A}$ ¬, ma quasi toccando con le > labbra il microfono!), altre che danno il metronomo, altre ancora che > voltano pagina da sole a tempo. Ha senso? >  $\gg$  L'altra opzione sarebbe l'acquisto di un portatile, con schermo pi $\mathsf{A}^1$ >> grande, ma leggero, tipo uno degli ultimi ultrabook da un chilo e poco  $>>$  pi $\tilde{A}^1$ > > Durante un recente corso di composizione ho provato a leggere al > pianoforte la partitura che stavo componendo al computer. Per fortuna > avevo a disposizione un coda con il leggio abbassabile! :-) > > Il bello dell'iPad Â" che Â" un taccuino, un libro, un quaderno. Lo si usa > allo stesso modo. Dove sta un libro, sta lui. Puoi sfogliare le pagine o > voltarle con un tocco. Puoi scarabocchiarci sopra. Per me un ritorno > ad antiche abitudini. > > Ciao, > Paolo

## Subject: Re: Leggere la musica con l'iPad Posted by [ptram](http://newsgrouponline.com/index.php?t=usrinfo&id=1711) on Thu, 24 Nov 2011 22:35:30 GMT [View Forum Message](http://newsgrouponline.com/index.php?t=rview&th=25537&goto=141883#msg_141883) <> [Reply to Message](http://newsgrouponline.com/index.php?t=post&reply_to=141883)

John The Petru <davi2500@tiscali.it> wrote:

> http://www.youtube.com/watch?v=PU0deGXTJpM&feature=relat ed :|

Non ci avevo pensato. Certo, gli organisti sono il caso limite.

Ciao, Paolo > Non ci avevo pensato. Certo, gli organisti sono il caso limite.

Uhm... per $\tilde{A}^2$ , all'organista non capita spesso di dover cantare, durante la funzione?

Ciao, Paolo

Subject: Re: Leggere la musica con l'iPad Posted by [John The Petru](http://newsgrouponline.com/index.php?t=usrinfo&id=1707) on Thu, 24 Nov 2011 23:25:49 GMT [View Forum Message](http://newsgrouponline.com/index.php?t=rview&th=25537&goto=141926#msg_141926) <> [Reply to Message](http://newsgrouponline.com/index.php?t=post&reply_to=141926)

Paolo Tramannoni used his keyboard to write : >> Non ci avevo pensato. Certo, gli organisti sono il caso limite. > Uhm... per $\tilde{A}^2$ , all'organista non capita spesso di dover cantare, durante > la funzione?

Se  $\tilde{A}$ " per una funzione lo si trover $\tilde{A}$  pure qualcuno che ti gira le pagine, no?

Subject: Re: Leggere la musica con l'iPad Posted by [llogi](http://newsgrouponline.com/index.php?t=usrinfo&id=1702) on Fri, 25 Nov 2011 13:22:36 GMT [View Forum Message](http://newsgrouponline.com/index.php?t=rview&th=25537&goto=141990#msg_141990) <> [Reply to Message](http://newsgrouponline.com/index.php?t=post&reply_to=141990)

Paolo Tramannoni <ptram@despammed.com> wrote:

> > Non ricordo quale sia la app che utilizza, ma permette

> > anche di annotare facilmente osservazioni (appunto: entrate, uscite,

> > movimenti) sul pdf

>

 $>$  Potrebbe essere proprio GoodReader. Ma ce ne sono altre pi $\tilde{A}$ <sup>1</sup> o meno > simili.

Ho contattato il ns. collaboratore, che poi sarebbe Andrea Baggio che qualche volta ha scritto in passato su questo newsgroup. Per l'uso in palcoscenico usa pdf-notes che, oltre alla possibilit $\tilde{A}$  di annotare i pdf scrivendo direttamente sullo schermo, li precarica permettendo di sfogliarli molto velocemente.

Per chi volesse suonare da ipad consiglia di provare SheetRackLite, che ha una funzione curiosa: si puÂ<sup>2</sup> attivare il microfono in maniera che soffiandoci sopra, si volti la pagine senza staccare le mani dalla

tastiera. Naturalmente qualche volta non funziona, oppure puÂ<sup>2</sup> darsi che un rumore improvviso attivi la voltata...

Luca Logi - Firenze - Italy e-mail: llogi@dada.it Home page: http://www.angelfire.com/ar/archivarius (musicologia pratica)

Subject: Re: Leggere la musica con l'iPad Posted by [ptram](http://newsgrouponline.com/index.php?t=usrinfo&id=1711) on Fri, 25 Nov 2011 16:54:43 GMT [View Forum Message](http://newsgrouponline.com/index.php?t=rview&th=25537&goto=142027#msg_142027) <> [Reply to Message](http://newsgrouponline.com/index.php?t=post&reply_to=142027)

Luca Logi <llogi@dada.it> wrote:

> Per l'uso in palcoscenico usa pdf-notes

Grazie a te e ad andrea per la segnalazione!

 $>$  Naturalmente qualche volta non funziona, oppure pu $\tilde{A}^2$  darsi che

> un rumore improvviso attivi la voltata...

Tornando all'esempio dell'organo, questo significa che non Ä" possibile suonare l'organo a canne in spiaggia nelle giornate di vento. Dannazione, la tecnologia moderna  $\tilde{A}$  cos $\tilde{A}$ ¬ fragile...

Ciao, Paolo

--

Page 14 of 14 ---- Generated from [My forum, my way! Il forum dei newsgroup](http://newsgrouponline.com/index.php) by FUDforum 3.0.2